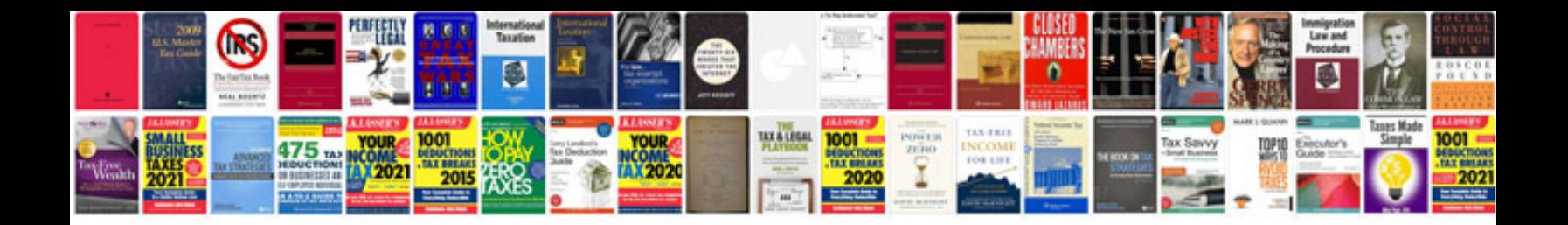

**2005 gmc yukon owner's manual**

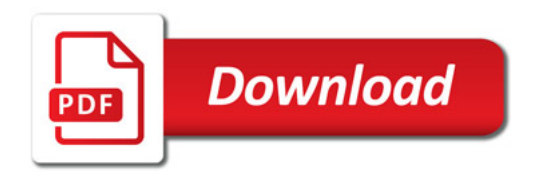

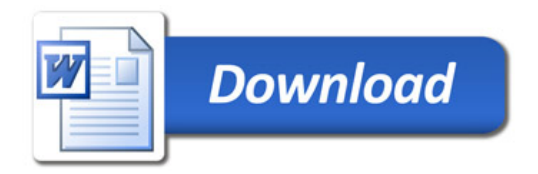